Nell'ultima lezione/esercitazione abbiamo imparato a calcolare l'energia libera di una data fase minerale o di un insieme di fasi, in funzione della temperatura e a pressione costante (pari a 1 atm), sfruttando la sola conoscenza dei calori specifici a pressione costante (con *dati misurati alla pressione atmosferica*) e delle entalpie di formazione in condizioni standard (H<sub>0</sub>) delle diverse fasi minerali considerate.

Abbiamo però già anche visto un esempio in cui l'energia libera è stata calcolata a una pressione diversa da quella atmosferica… Questo avrebbe dovuto sollevare la domanda su come il calcolo possa essere stato fatto utilizzando un *C<sup>P</sup>* (*T*) misurato a pressione ambiente! So che su questa cosa non ci avete dormito la notte…

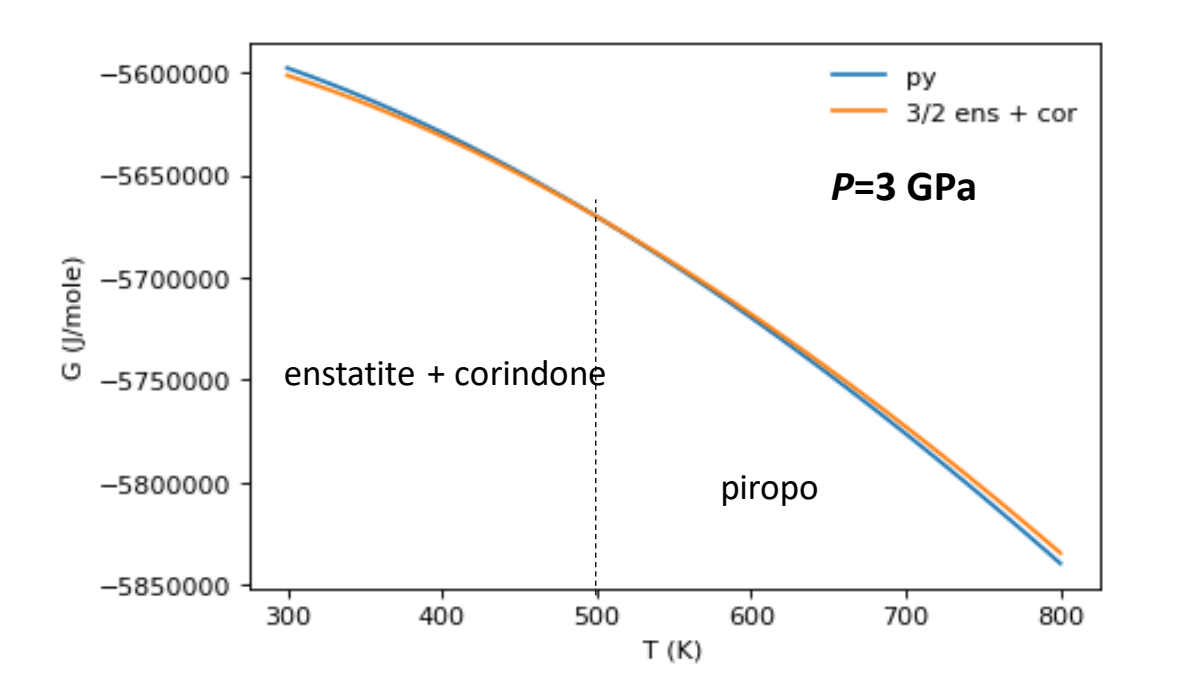

… oggi vedremo come questo calcolo è stato fatto!

La chiave sta innanzi tutto nel fatto che *G* è una funzione di stato: se non ne fossimo convinti consideriamo che *G* è pur sempre un'energia; è la trasformata di Legendre di una funzione (*U*) che lo è (quindi ne *eredita* tutte le caratteristiche) ed è somma algebrica di funzioni di stato (*H* ed *S*: *G*=*H-TS*).

Essendo G una funzione di stato, possiamo calcolarne la sua variazione passando dalle condizioni *P*/*T standard* a condizioni *P*/*T* generiche, seguendo il cammino che vogliamo.

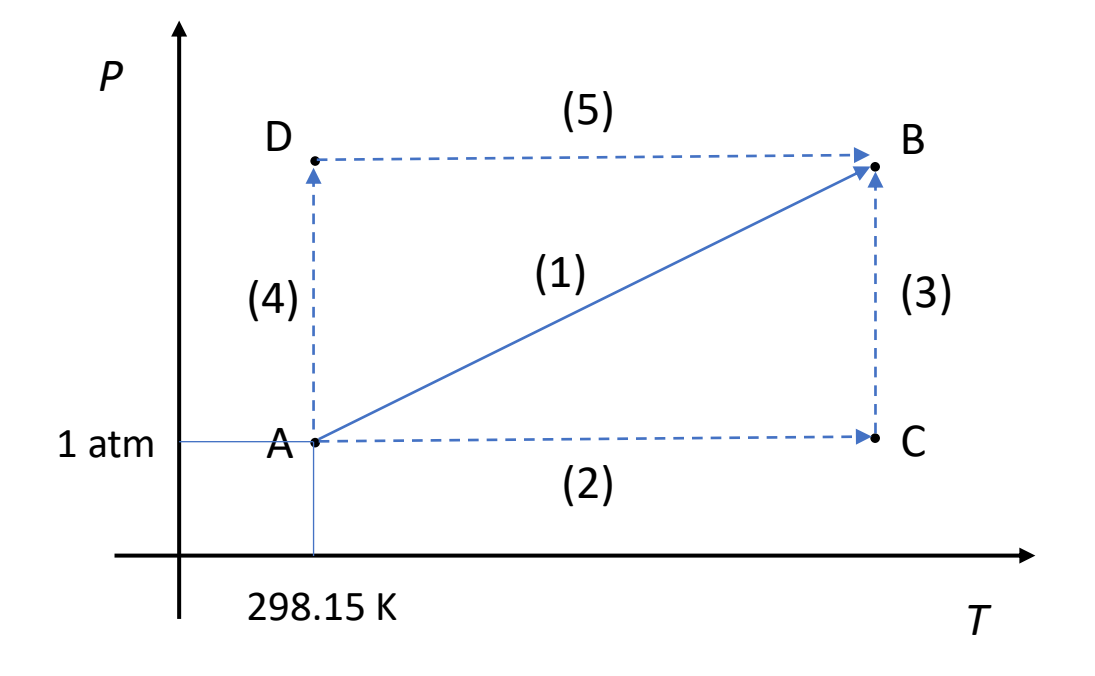

*A* è il nostro stato standard e noi vogliamo arrivare allo stato finale *B*.

- 1. Potremmo andarci lungo il cammino diretto (1), in cui cambiamo simultaneamente la pressione e la temperatura, ma questo è il modo più scomodo…
- 2. Potremmo andarci lungo il cammino (2)+(3) oppure
- 3. potremmo andarci lungo il cammino (4)+(5)

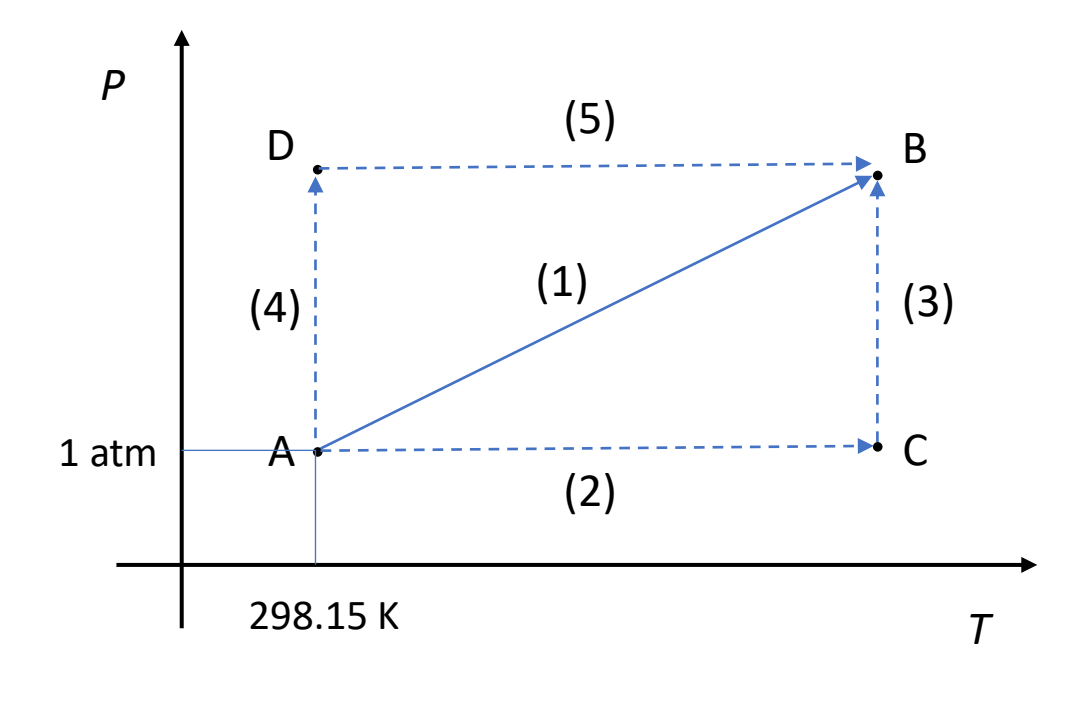

Delle tre alternative, escludiamo la 1. e consideriamo le altre due.

La terza alternativa prevede il cammino (4)+(5): in (4), alla temperatura costante di 298.15 K, aumentiamo la pressione da 1 atm fino a *P*; in (5), alla pressione finale *P* (*costante*), aumentiamo la temperatura da 298.15 K fino a quella finale *T*. Per calcolare come varia *G*(*T*,*P*) usiamo l'equazione

$$
dG = VdP - SdT
$$

Allora avremmo:

$$
\Delta G(B - A) = G(T, P) - G_0 = \Delta G_4 (D - A) + \Delta G_5 (B - D) = \int_1^P V(298.15, P) dP - \int_{298.15}^T S(T, P) dT
$$
  
 *P* costante

Per il primo integrale in *V*d*P*, dove la *T* è fissata a quella ambiente, non ci sono particolari problemi: possiamo usare un'equazione di stato (come quella di *Murnaghan* che abbiamo visto nelle prime lezioni di termodinamica, e che vi andate rapidamente a rivedere) dove i parametri che ci servono sono quelli misurati a temperatura ambiente. L'equazione di Murnaghan è:

$$
P(V) = \frac{K_0}{K'} \left[ \left( \frac{V_0}{V} \right)^{K'} - 1 \right]
$$

(equazione A.18 delle dispense) dove il bulk modulus  $K = K_0 + K'P$ , ad ogni pressione P, è dato dal  $K_0$  che è il bulk modulus misurato a pressione standard (1 atm), e dal coefficiente  $K'$ ;  $V_0$  è il volume (molare) del sistema in condizioni *P*/*T* standard. Questi parametri sono misurati con ottima accuratezza in esperimenti di diffrazione a raggi X a pressione variabile alla temperatura ambiente, e sono noti per tutte le fasi minerali importanti.

Naturalmente per calcolare l'integrale in *V*d*P* dobbiamo invertire l'equazione di Murnaghan da *P*(*V*) a *V*(*P*), ma questo è un semplice esercizio algebrico (che vi mettete *rapidamente* a fare…):

$$
V(P) = V_0 \left[\frac{K'}{K_0}P + 1\right]^{-1}/K'
$$

L'integrale  $\int VdP$  viene poi calcolato con tecniche di *integrazione numerica*.

Il secondo integrale, quello corrispondente al cammino

(5): 
$$
\int_{298.15}^{T} S(T, P) dT = \int_{298.15}^{T} \frac{C_P(T, P)}{T} dT
$$

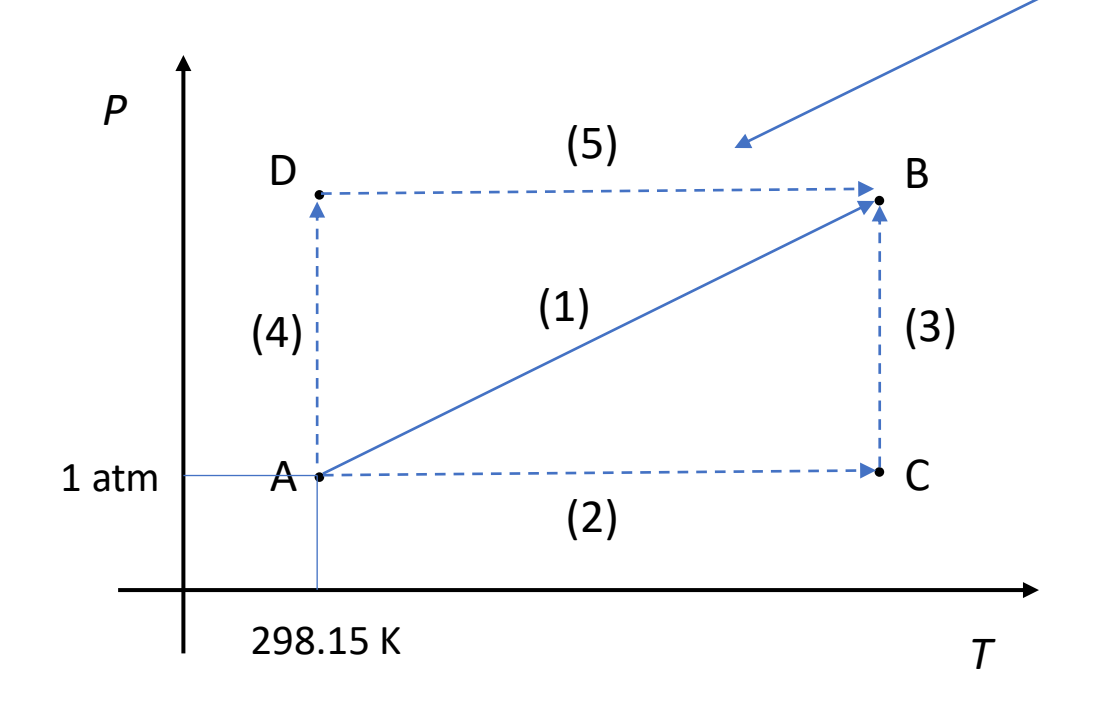

non è altrettanto *banale*… non per l'integrale in sé, ma per il fatto che normalmente non si dispone del calore specifico a pressione *P*: è relativamente facile fare misure calorimetriche a pressione atmosferica; non altrettanto facile è invece farle a pressione elevata. Quindi abbiamo di norma il *C<sup>P</sup>* misurato a *P* ambiente, in funzione della temperatura, ma non quello misurato a *P* più alte.

Perciò questo cammino (4)+(5) non è adatto per calcolare *G*. Rimane la seconda alternativa (2)+(3)

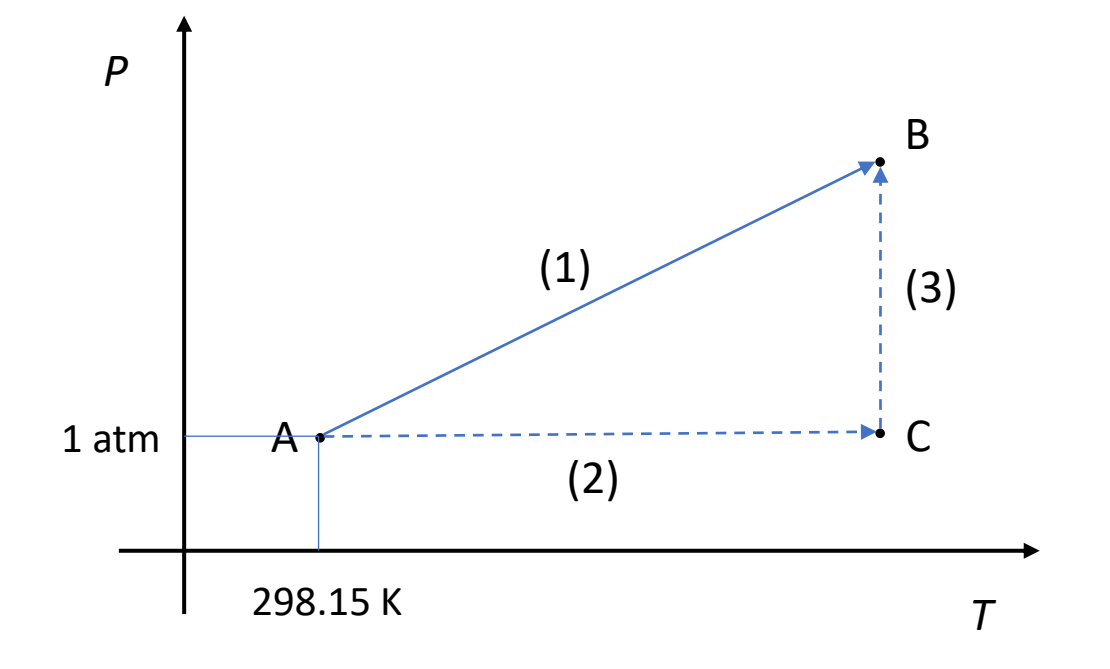

Qui non abbiamo alcun problema per calcolare il contributo  $\Delta G_2$  dell'espressione

$$
\Delta G = \Delta G_2(C - A) + \Delta G_3(B - C)
$$

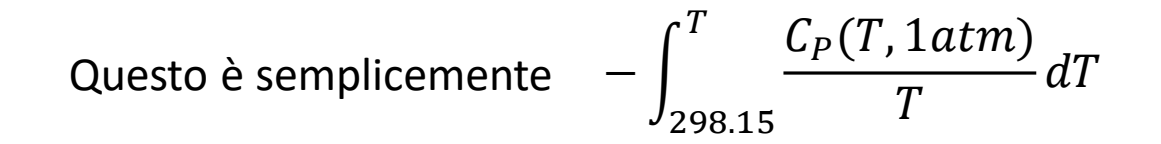

dove il *C<sup>P</sup>* è quello misurato a pressione ambiente

Il contributo *V*d*P* sul percorso (3) richiede l'equazione di stato alla temperatura finale *T*.

Ricordiamo (vedi lezioni precedenti) che l'equazione di Murnaghan non è termica (non contiene *esplicitamente T* nella sua formulazione), però la dipendenza da *T* si esplica attraverso la dipendenza di  $K_0$  e  $V_0$  da questa grandezza (il K' viene invece considerato costante). Come già avevamo visto a tempo debito, il  $K_0$  normalmente scende linearmente con la temperatura secondo l'espressione  $K_0(T) = K_0(298.15) - b(T - 298.15)$  dove *b* è tipicamente dell'ordine di 0.01 GPa/K.

Il volume *V*<sup>0</sup> da mettere nella Murnaghan sarà invece quello alla pressione ambiente e alla temperatura finale *T*.

Questo volume si ricava nota l'espansione termica  $\alpha(T)$ 

$$
T = \frac{1}{V} \left( \frac{\partial V}{\partial T} \right)_{P=1atm}
$$

e precisamente: 
$$
V_0(T) = V_0(298.15)e^{\int_{298.15}^{T} \alpha(T) dT}
$$

(cosa, anche questa, che avevamo già visto)

In definitiva, per il contributo  $\Delta G_3$  abbiamo bisogno di:

- bulk modulus  $K_0$  misurato a temperatura ambiente
- il *K'* (sostanzialmente la derivata prima di *K* rispetto a *P*)
- il coefficiente **b** che esprime la dipendenza lineare del  $K_0$  da T
- l'espansione termica in funzione della temperatura  $[\alpha(T)]$  per calcolare il  $V_0$  alla temperatura *T* e pressione di 1 atm

da misure di diffrazione a raggi X in condizione di pressione variabile, in alta temperatura (*non facili*)

da misure di diffrazione a raggi X a temperatura variabile, a pressione ambiente (*facili*)

Tutti questi dati, compreso il  $C_p$  e la sua dipendenza da *T*, sono contenuti nei database termodinamici e usati per fare i calcoli dell'energia *G* a qualunque condizione di temperatura e pressione.

Questa parte è descritta nel capitolo 4 delle dispense (che siete invitati a studiare); in particolare le sezioni 4.1 e 4.2 e relative sottosezioni.

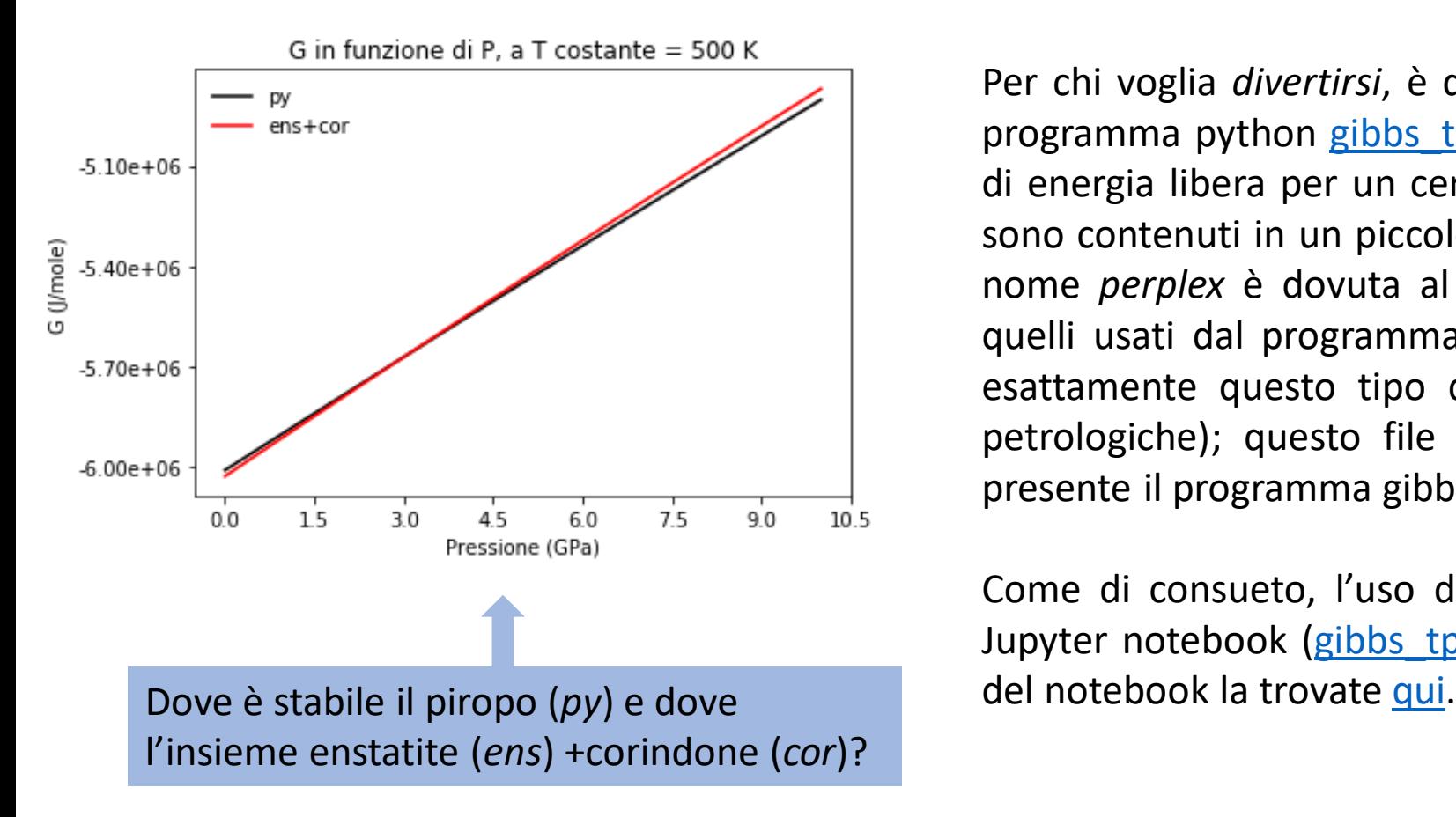

Per chi voglia *divertirsi*, è disponibile nella sezione di esercitazioni, il programma python gibbs tp.py, attraverso il quale potete fare calcoli di energia libera per un certo numero di fasi mineralogiche i cui dati sono contenuti in un piccolo database [\(perplex\\_db.dat;](https://geologia.campusnet.unito.it/do/didattica.pl/Show?_id=ihgv) la ragione del nome *perplex* è dovuta al fatto che questo database è estratto da quelli usati dal programma *Perplex*, che vedremo più avanti, che fa esattamente questo tipo di calcoli per applicazioni geochimiche e petrologiche); questo file deve essere scaricato nel folder dove è presente il programma gibbs\_tp.py.

Come di consueto, l'uso del programma è illustrato a mezzo di un Jupyter notebook (gibbs tp.ipynb). L'immagine html (non interattiva)

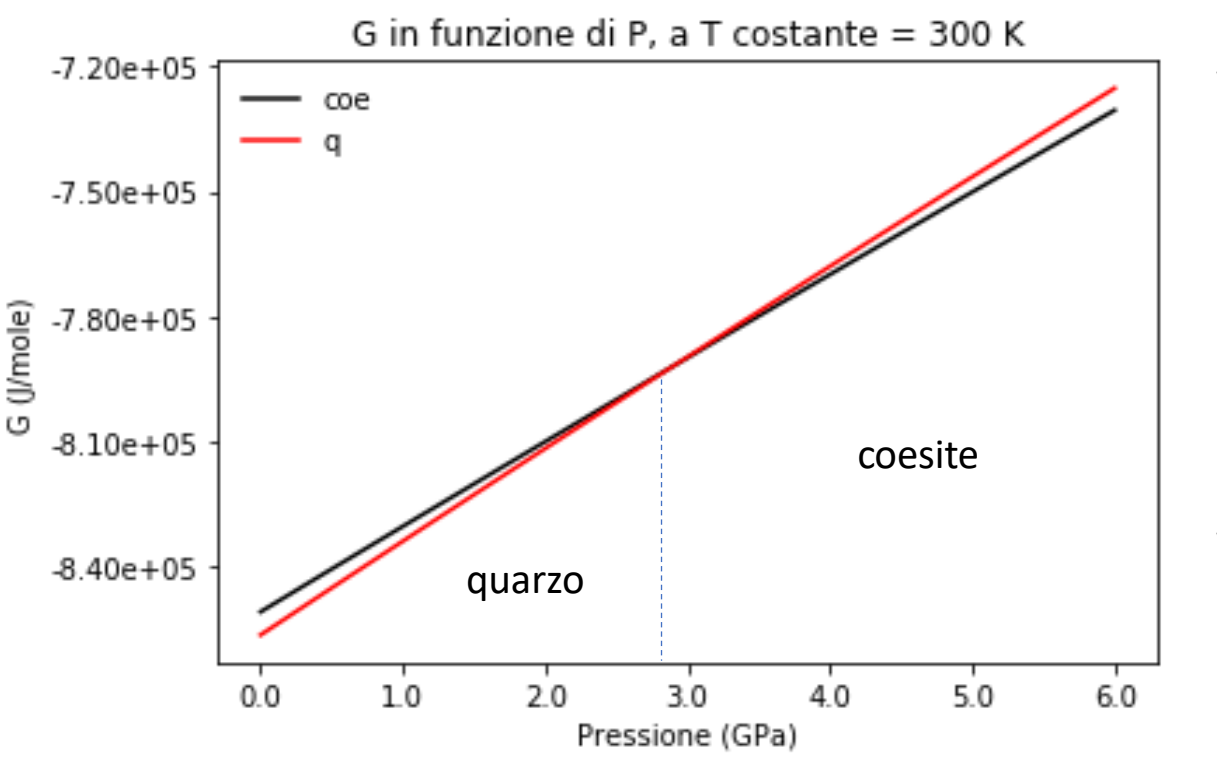

Da notare che, data l'equazione  $dG = VdP$ 

valida a *T* temperatura costante, l'energia *G* aumenta tanto più velocemente con *P*, tanto più alto è il volume molare *V* di una data fase.

Nella figura a sinistra abbiamo il caso dell'equilibrio quarzo/coesite. Poiché il quarzo (stabile a bassa pressione) ha un volume molare maggiore di quello della coesite, la sua energia libera aumenta più velocemente, con *P*, più velocemente di quella della coesite. Quindi esisterà una pressione *P<sup>c</sup>* , al di sopra della quale *Gcoe* < *G<sup>q</sup>* e quindi la coesite sarà la fase stabile.

Usare il [notebook](https://geologia.campusnet.unito.it/do/didattica.pl/Show?_id=g7g8) per determinare la pressione di transizione a temperature più alte (per esempio 500K, 600K). Sempre all'interno del notebook, usando le funzioni definite nel programma gibbs\_tp.py, calcolare il volume molare delle due fasi a in funzione della pressione e del volume (*suggerimento*: usare la funzione *volume\_p* della classe *mineral*).